# **ユニパ簡易マニュアル(学生用) の見方**

## **1. "UNIVERSAL PASSPORT"をクリックしてください**

#### UNIVERSAL PASSPORT | Office365 | サインN@vi | SIPS | 学生ピタ! | 学生ピタゴラス | 問い合わせ一覧

サイト内検索

**UNIVERSAL PASSPORT** ユニパ

### ユニパについて

アクセスはこちら

大学生活を送るうえで絶対に外せないUNIVERSAL PASSPORT (通称:ユニバ)。令和4年 度から新システムになりました。

ユニバが使いこなせなければ大学からの連絡は来ないし、講義に参加も出来ません。なぜ ならユニパは、大学からの連絡確認・履修登録の他、講義資料ダウンロード・課題の提出・ シラバス照会・休講&教室変更の通知・先生とのメッセージ等学内の様々なやり取りに使

**2. サインインしてください**

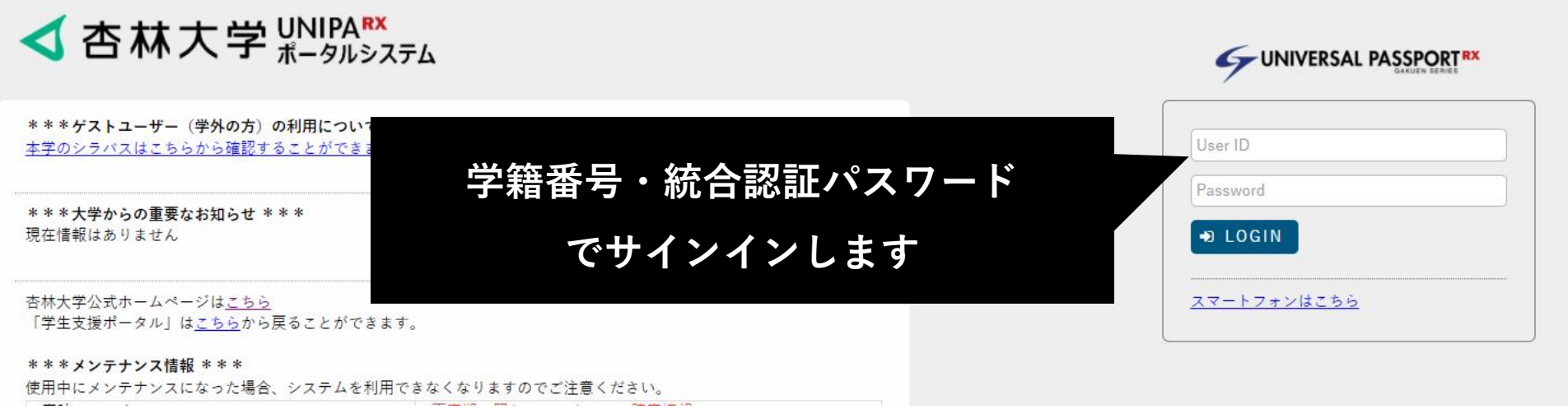

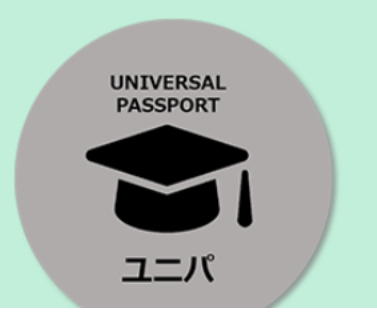

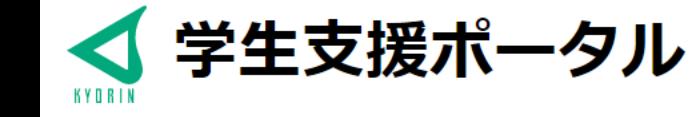

## **3. "マニュアルはこちら"→"学生用マニュアルサイト"の順にクリックします**

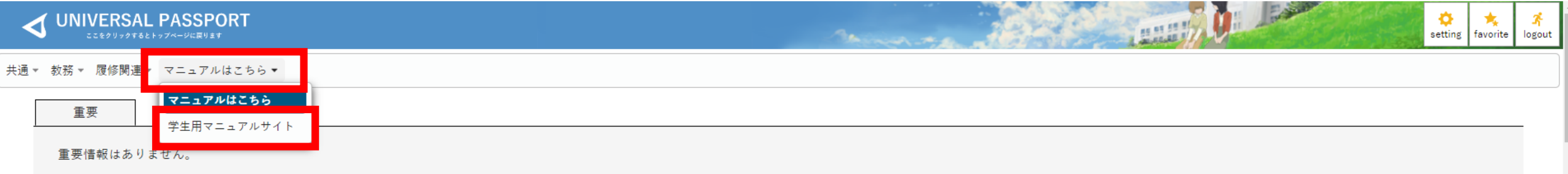

**4.以下のような画面になりますので、必要なユニパのマニュアルをクリックしてください**

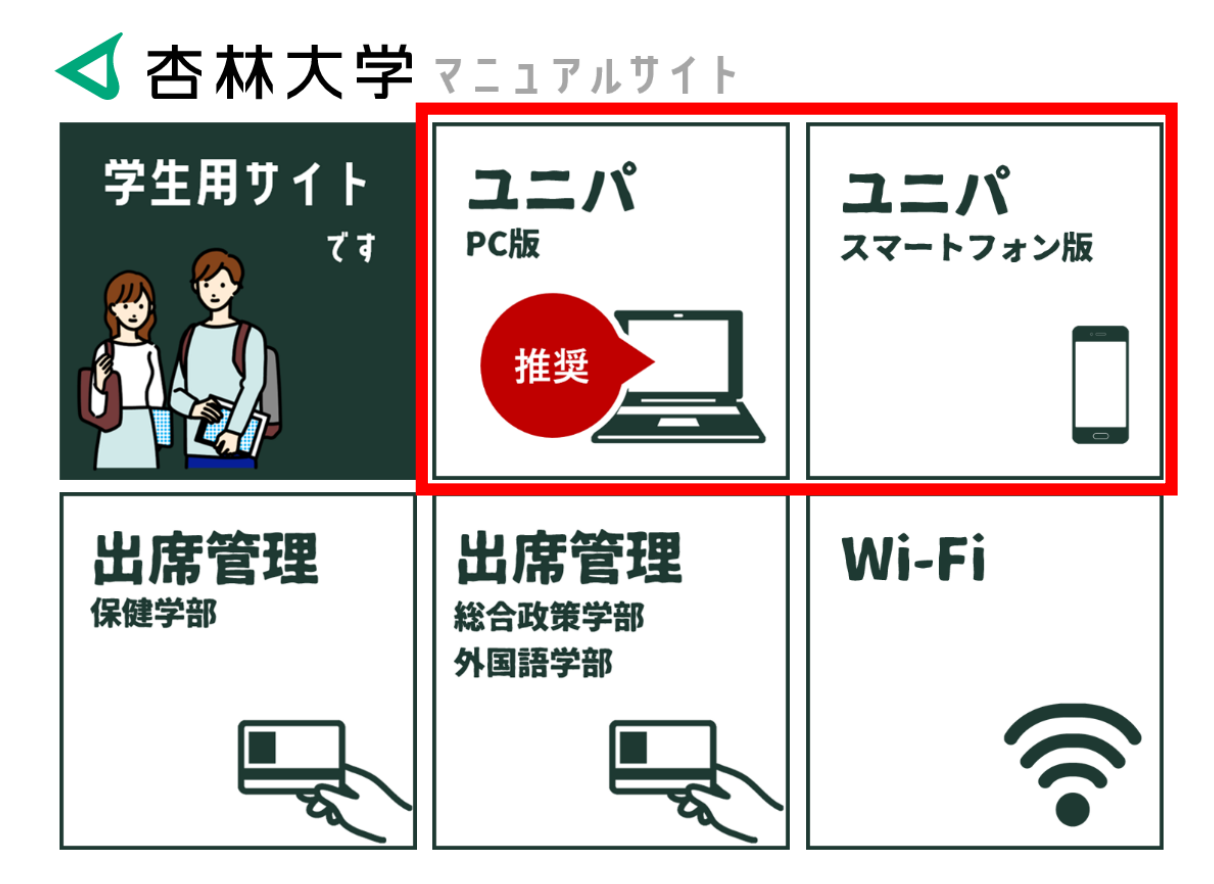